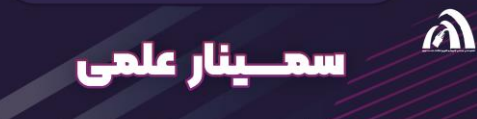

 $\mathbf{\hat{\Omega}}$ 

# معرفی ChatGPT

## فرمنها و چالشـها

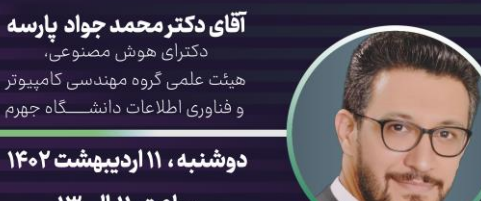

#### دکترای هوش مصنوعی، آ ھیئت علمی گروہ مھندسی کامپیوتر و فناوری اطلاعات دانشــــگاه جهرم

دوشنبه، ۱۱ اردیبهشت ۱۴۰۲ ساعت ١١ الى ١٣ سالن آمفي تئاتر دانشكده علوم يايه

دانشگاه جهرم

آدرس پخش زنده گوگل میت : meet.google.com/txu-gjmq-ccy

حاميان سمينار :

She wild page

آدرس پخش لایو اینستاگرام : @ict@

مدیریت پژوهشی داتشگاه جهرم

انجمن علمى مهندسى كامپيوتر و فناورى اطلاعات دانشگاه جهرم

گروه آموزشی مهندسی کامپیوتر و فناوری اطلاعات دانشگاه جهرم

هوش مصنوعی برای همه

# معرفی **ChatGPT** چالش ها و فرصت ها

Generative Pre-trained Transformer

# مدل های Generative

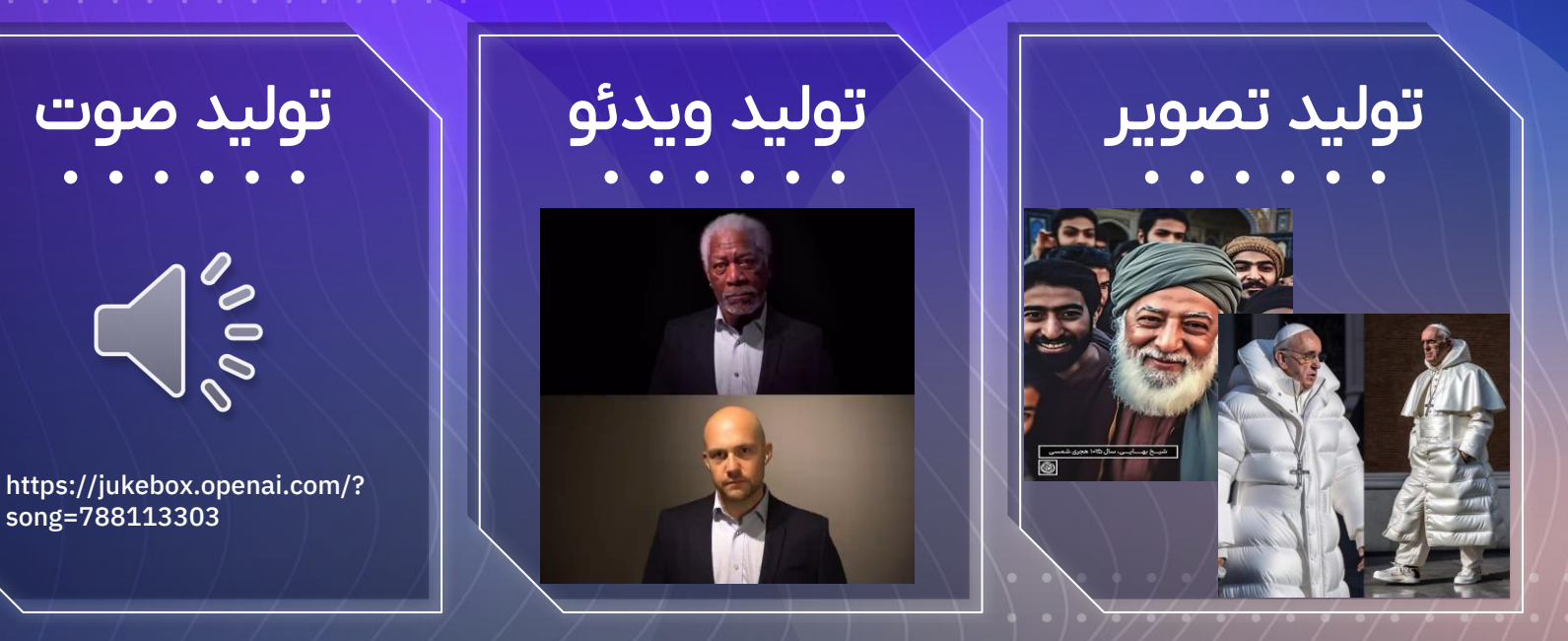

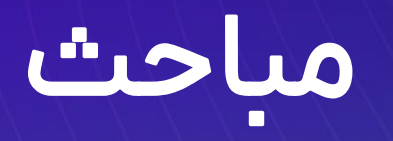

کاربردهای چت بات ChatGPT در فعالیت های علمی

- .1 شروع به کار با ChatGPT
- .2 کاربرد ChatGPT در پژوهش های علمی
	- .3 کاربرد ChatGPT در برنامه نویسی

# راه های دسترسی

## **POE** + دسترسی به -4GPT + دسترسی به 5 رقیب مشابه

+ حدس سوأل بعدی در مکالمه session های طولانی $\epsilon$ session + عدم نیاز به فیلتر شکن

- عدم امکان دریافت Key API

#### + قابل استفاده در تلگرام + عدم نیاز به فیلترشکن + عدم نیاز به هرگونه ثبت نام  $\epsilon$ session + هالانی

- عدم امکان دریافت Key API - محروم بودن ربات تلگرامی این سرویس از حافظه

**BAI**

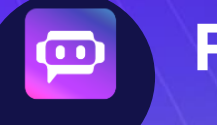

# Poe

**BAI** 

# **OpenAI**

+ به روز بودن الگوریتم + امکان دریافت Key API

- بسته شدن زود هنگام session
	- تحریم ایران
- نیاز به تهیه شماره تلفن برای ثبت نام

# **CodeGPT**

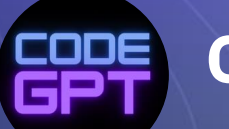

֍

+ دسترسی سریع در Code VS sessionهای طولانی + کپی کردن راحت تر کدها

- عدم سرویس دهی بدون Key API

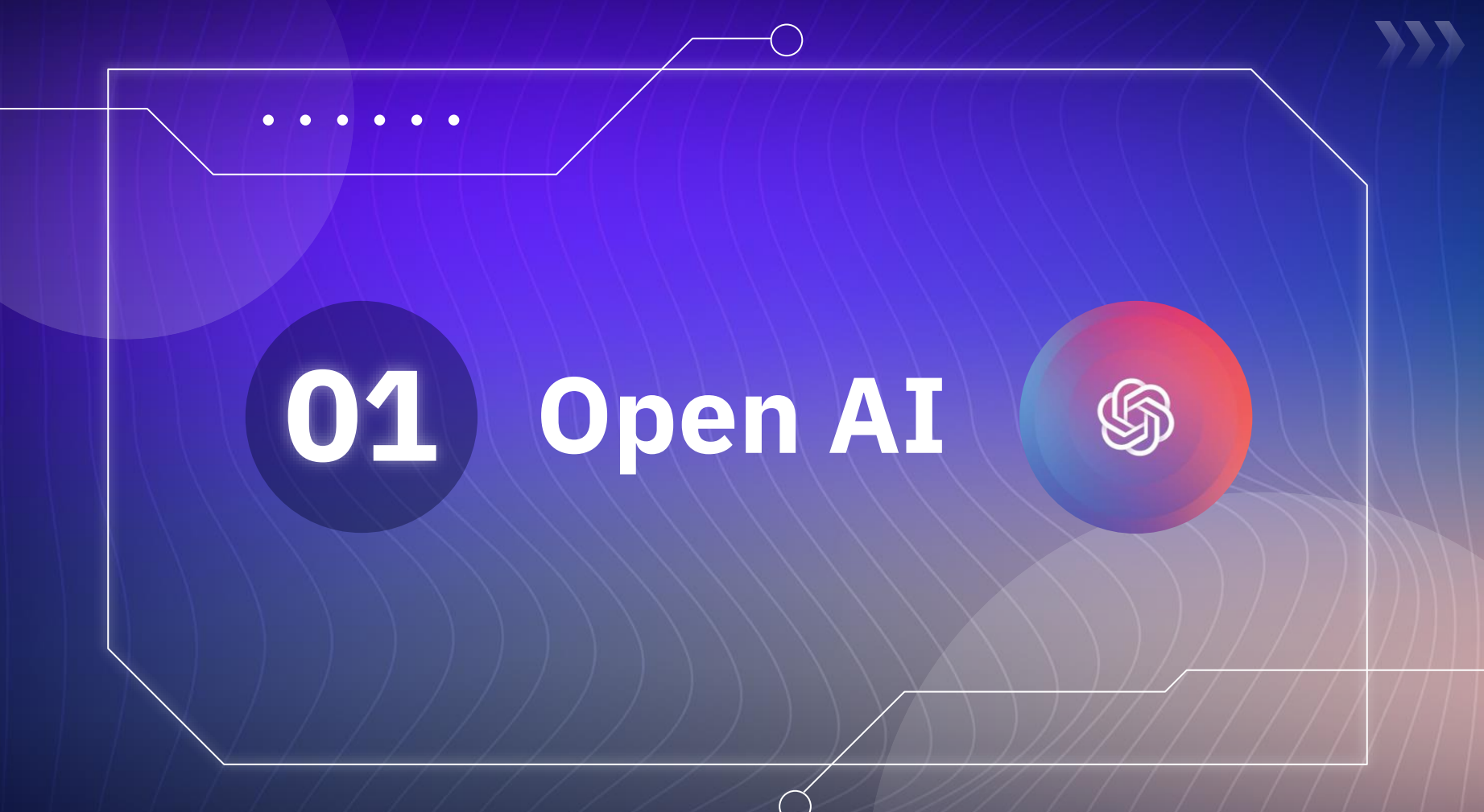

# مراحل ثبت نام در OpenAI

- "https://chat.openai.com" سایت به ورود) 1
	- 2) احراز هویت
	- 3) وارد کردن ایمیل
- 4) تأیید آدرس ایمیل به وسیله ایمیل ارسالی توسط OpenAI به آدرس ایمیل وارد شده
	- 5) وارد کردن نام و نام خانوادگی
		- 6) وارد کردن شماره همراه
- 1) برای این بخش می توانید یک شماره مجازی تهیه کنید. به سایت هایی نظیر نامبرلند مراجعه کنید.

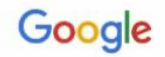

openai

 $\times$   $\mathbf{L}$  $Q$ 

Tools

**In** Videos Q All **国** News  $\Box$  Images 凹 Books ; More

About 95,300,000 results (0.44 seconds)

https://openai.com :

#### OpenAl

OpenAI is an AI research and deployment company. Our mission is to ensure that artificial general intelligence benefits all of humanity.

ChatGPT OpenAI Research - About OpenAI - InstructGPT - ...

Dall-E 2 DALL E 2 is a new AI system that can create realistic images and ...

OpenAI API Pricing - Examples - Introduction - ...

Careers Research Engineer - OpenAI Residency - Interview Guide - ...

More results from openai.com »

People also ask :

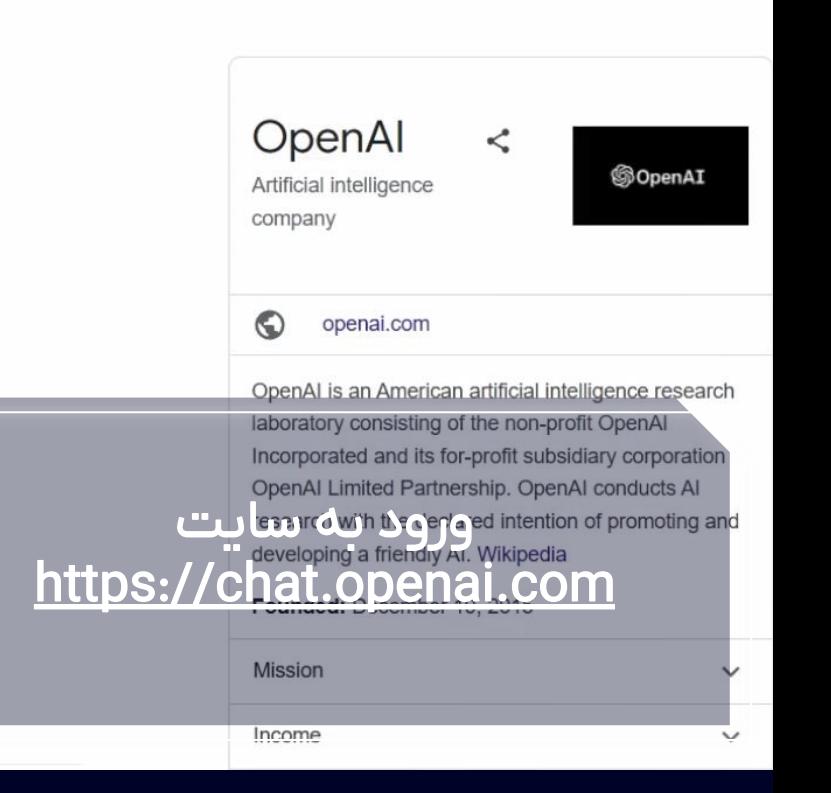

## احراز هویت

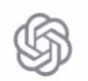

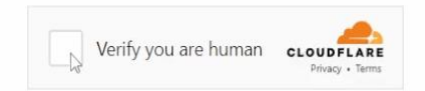

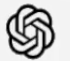

Welcome to ChatGPT

Log in with your OpenAI account to continue

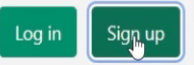

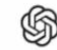

#### Create your account

Please note that phone verification is required for signup. Your number will only be used to verify your identity for security purposes.

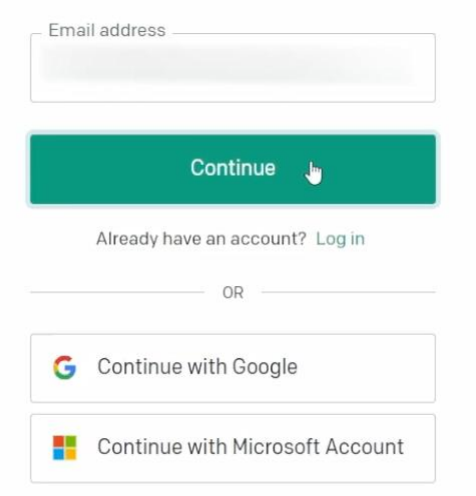

# وارد کردن آدرس ایمیل و انتخاب رمز عبور برای اکانت

#### **Create Your Account**

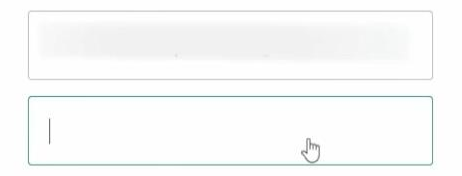

Continue

Already have an account? Log in

دکتر محمدجواد پارسه /43 9 معرفی GPT Chat چالش ها و فرصت ها

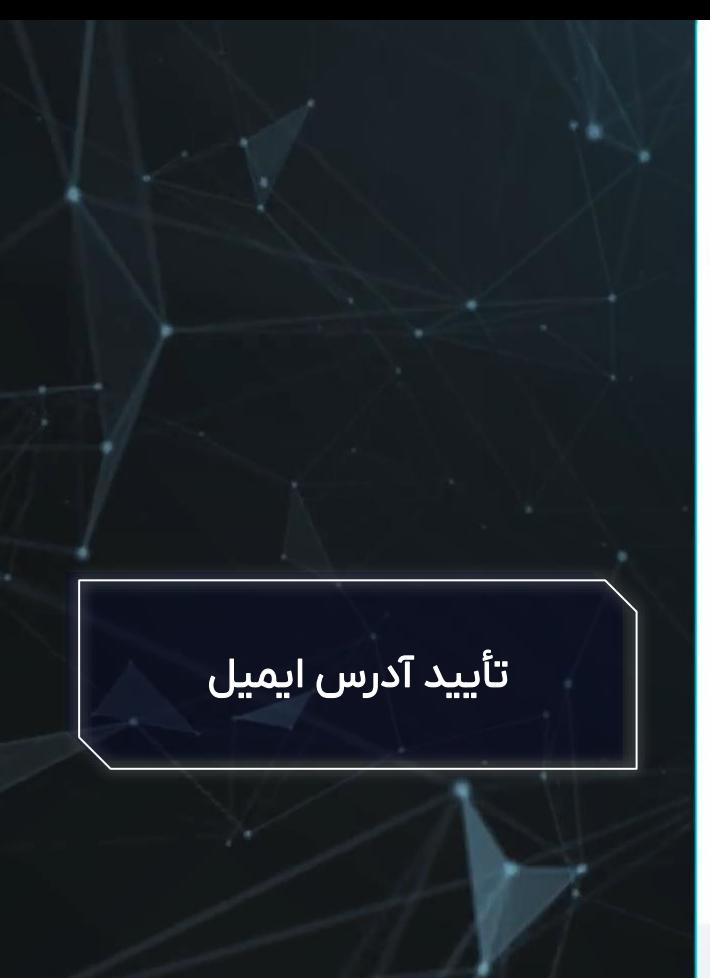

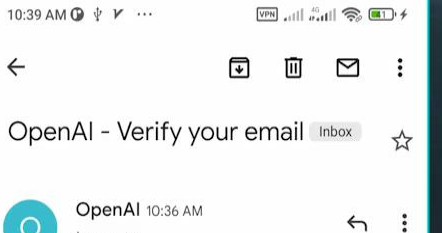

### **SOpenAI**

to me  $\vee$ 

**I** O

## Verify your email address

To continue setting up your OpenAl account, please verify that this is your email address.

#### Verify email address

**PO** 

This link will expire in 5 days. If you did not make this request, please disregard this email. For help, contact us through our Help center.

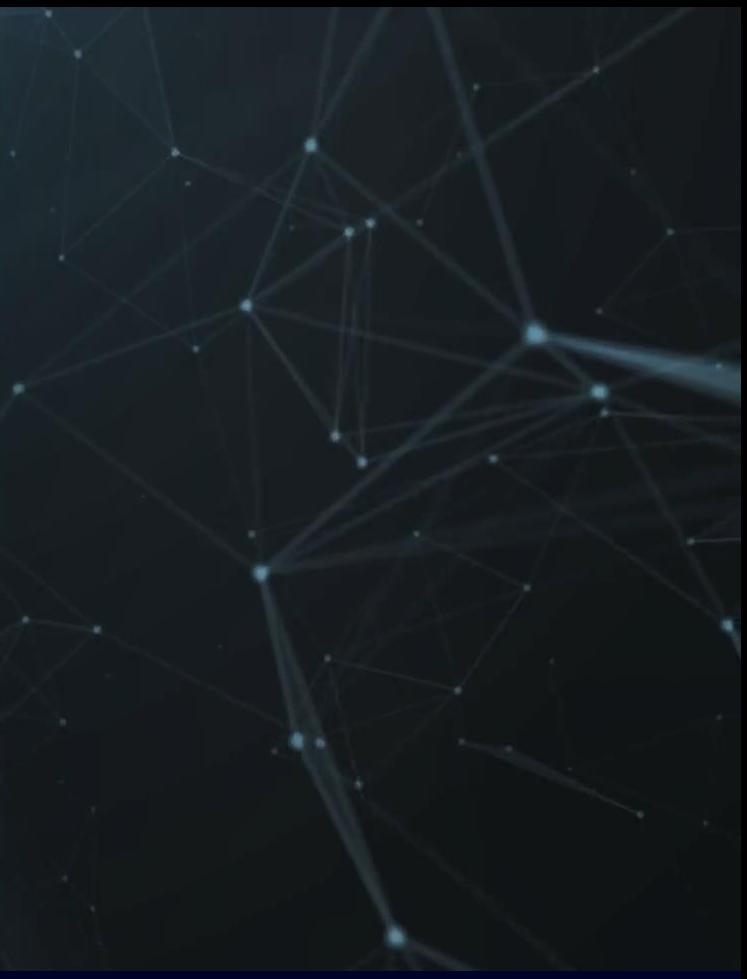

 $\Box$ 

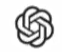

## Tell us about you

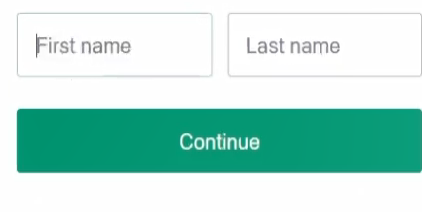

By clicking "Continue", you agree to our Terms and  $\sim$  confirm you're 18 years or older.

## وارد کردن نام و نام خانوادگی

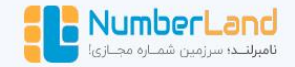

#### ے۔<br>27 شمارہ دائمی ① شماره احارهای **二 شماره عادی**

- [+] هر شماره عادی برای یک سرویس قابل استفاده است. (مثلا فقط تلگرام)
	- شماره مجازی عادی، بسیار پرطرفدار و ارزان و مقرون به صرفه است.  $\heartsuit$
- = نرم!فزار یا سایت مورد نظر را از لیست زیر انتخاب کنید؛ کشورها و قیمتها نمایش دادهٔ میشود، برای همه سرویسها شمارهٔ موجود است.

#### توضيحات بيشتر V

ه جستجو در سرویس ها Open Al | ChatGPT

همچنین می توانید اکانت آماده open Al را به صورت وریفای شده و تضمینی از ما دریافت کرده و به صورت آنی تحویل بگیرید.

 $\checkmark$ 

آرا ترتیب  $\bar{\nabla}$  فيلتر 0 حستجره ⊕ كشور **Sقىمت** √ موجودی نريافت شماره **Ulasi 90.1 00** د هلند <sup>«ا</sup>  $2.16$   $\mu$ ,000 Dies: PF, A00 ال رومانی **SALE DOW** ريافت شماره  $222$  | 0, |  $F9$ ٥٥ ١٨ تومان ه اندونزی <sup>ه</sup> ریافت شماره  $=5.80A$ plast pup,000 **O** Hit ریافت شماره **SAC QP.PSP Ulaga PA, loo** ه اندونزی ا يأفت شمارة  $3.16$  |F, |P|F **Olay PPP,000** ے تابلندا

#### √ نامبرلند؛ حرفه ای تربین و ارزان تربین پنل شماره مجازی

#### <mark>@</mark> شماره مجازی چیست؟

تصور کنید قصد ساخت حساب جهت استفاده از شبکه های اجتماعی همانند تلگرام، اینستاگرام، تویتر، فیسبوک و سایتها و نرم افزارهای مختلف هستید، اما جهت ساخت و تکمیل ثبت نام نیاز به وارد کردن شماره موبایل و تأیید پیامکی هستیدا مخصوصا زمانی که امکان استفاده از شماره شخصی شما برایتان مقدور نیست و یا تمایل به استفاده از آن ندارید و یا برای استفاده های شخصی و تجاری نیاز به ساخت تعداد زیادی حساب کاربری دارد؛ پنل شماره مجازی نامبرلند این امکان را به شما میدهد که به صورت نامحدود از بیش از ۱۶۰ کشور مختلف جهان از جمله کشورهای اروپائی و آسیائی و … اقدام به دریافت شماره با هزینه بسیار کم کنید. شماره هایی که امکان دریافت پیامک حاوی کد فعالسازی جهت ساخت اکانت در هر سرویسی را دارا هستند.

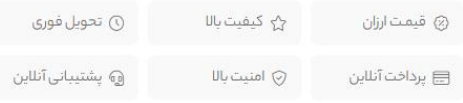

#### ◎ بااطمينان خريد كنيد

(?) سوالات متداول

نامبرلند، دارای نماد رسمی اعتماد الکترونیک ، نماد ساماندهی ، گواهی پرداخت امن آنلاین می باشد، برای مشاهده روی نمادها کلیک کنید.

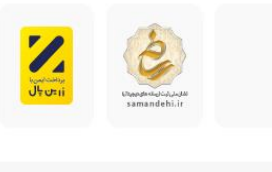

## Verify your phone number

练

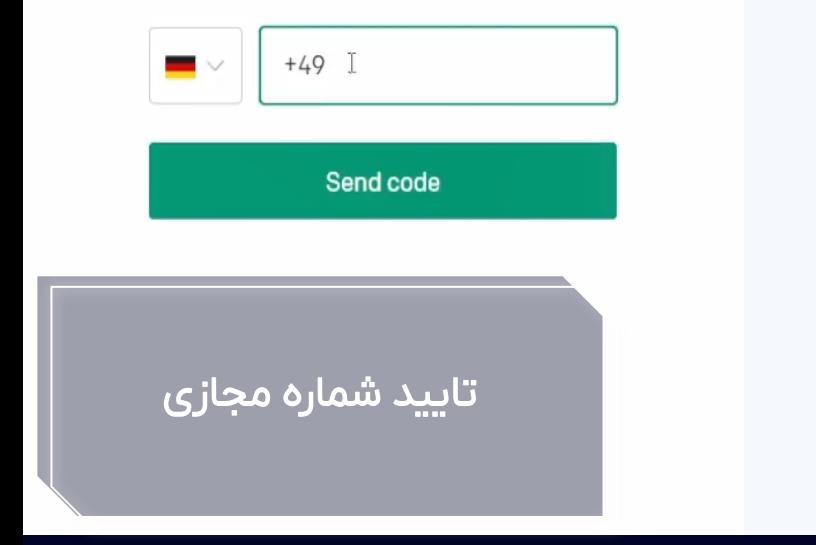

اتمام مراحل

## **ChatGPT**

 $\cdot \circ$  $\oint$  $\triangle$ Examples Capabilities Limitations "Explain quantum computing in May occasionally generate Remembers what user said simple terms"  $\rightarrow$ incorrect information earlier in the conversation "Got any creative ideas for a 10 Allows user to provide follow-up May occasionally produce year old's birthday?" → harmful instructions or biased corrections content "How do I make an HTTP request Trained to decline inappropriate Limited knowledge of world and in Javascript?"→ requests events after 2021

음 Upgrade to Plus

Send a message...

 $\triangleleft$ 

· john1996mctvsh@gmail.com ···

ChatGPT Mar 23 Version. Free Research Preview. ChatGPT may produce inaccurate information about people, places, or facts.

**NEW** 

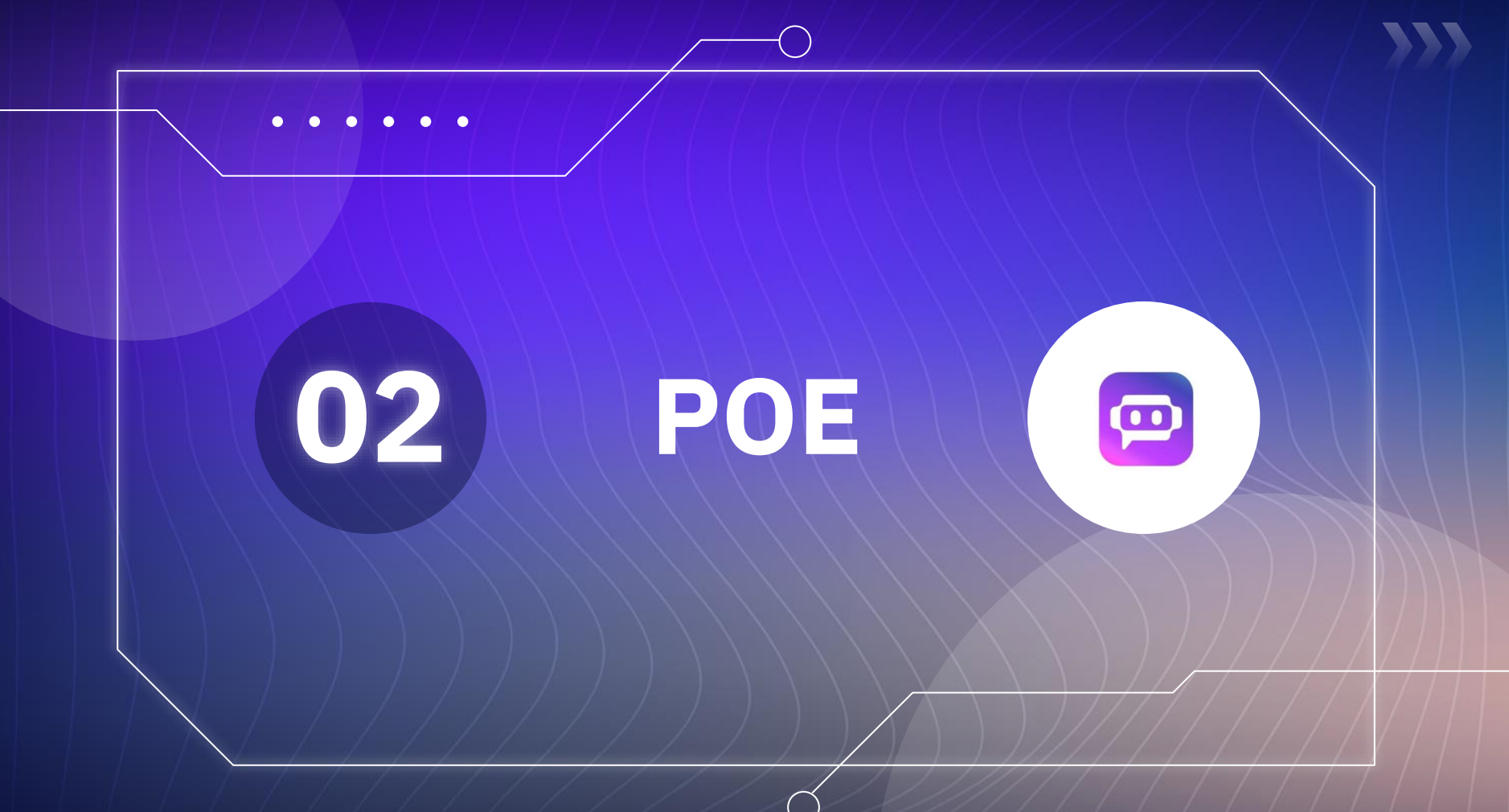

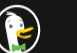

poe chat

 $Q$  All

ු Settings

Q

All regions  $\blacktriangledown$ Any time  $\blacktriangledown$ 

https://poe.com > ChatGPT

#### ChatGPT - Poe

ChatGPT. Operated by Poe. Talk to ChatGPT. Famous worldwide. Powered by gpt-3.5-turbo.

#### $\bullet$  https://poe.com

#### Poe - Fast, Helpful Al Chat

Poe - Fast, Helpful AI Chat Ask questions and get answers Fast, helpful AI chat +1 We use your phone for verification during each sign in. Go Use email or Continue with Google Continue with Apple By continuing, you are agreeing toPoe'sTerms of ServiceandPrivacy Policy.

#### W https://www.poewiki.net > wiki > Chat\_console

#### Chat console | PoE Wiki

Jul 24, 2022 - Chat console | PoE Wiki Chat console The Chat Console is used to communicate with other players and execute certain commands. To access the chat console, click the chat icon () or press the chat key (mapped to < Enter by default). Contents 1 Chatting 1.1 Popular channels 1.1.1 Global 820 1.1.2 Other special chat channels 2 Commands

#### **W** https://pathofexile.fandom.com > wiki > Chat console

#### Chat console - Path of Exile Wiki

The Chat Console is used to communicate with other players and execute certain commands. To access the chat console, click the chat icon () or press the chat key (mapped to  $\cdot$  Enter by default). Contents 1 Chatting 1.1 Popular channels 1.1.1 Global 820 1.1.2 Other special chat channels 2 Commands 3 Obsolete / Removed Commands 4 Version history

# <u>Poe.com ساىت</u>

Privacy, simplified. v

https://poe.com/ChatGPT

**Share Feedback** 

# **四** Poe Fast, helpful AI chat ورود با اکانت Google We use your phone for verification during each sign in. **I** Use email G Continue with Google Continue with Apple By continuing, you are agreeing to

Poe's Terms of Service and Privacy Policy.

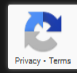

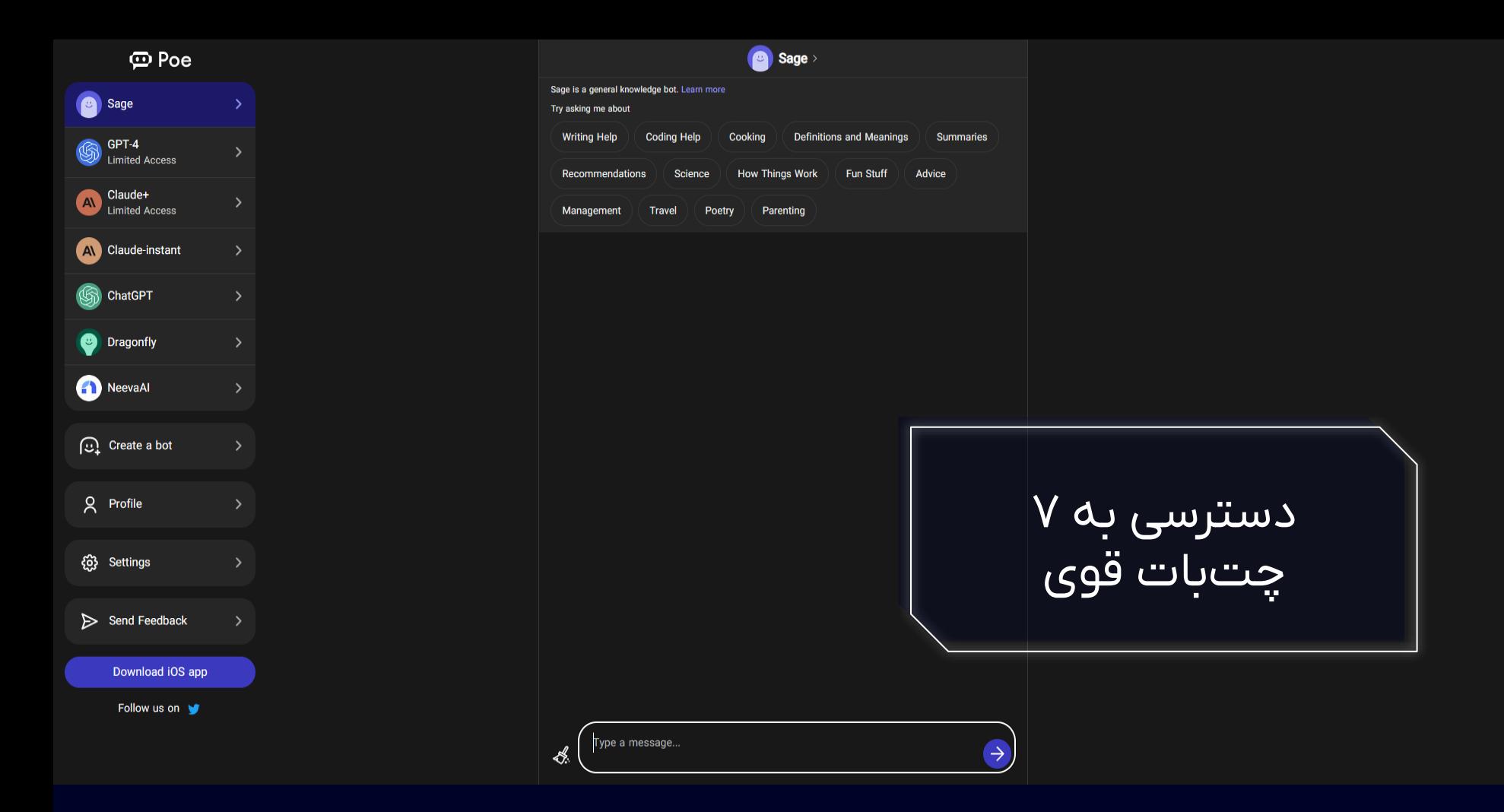

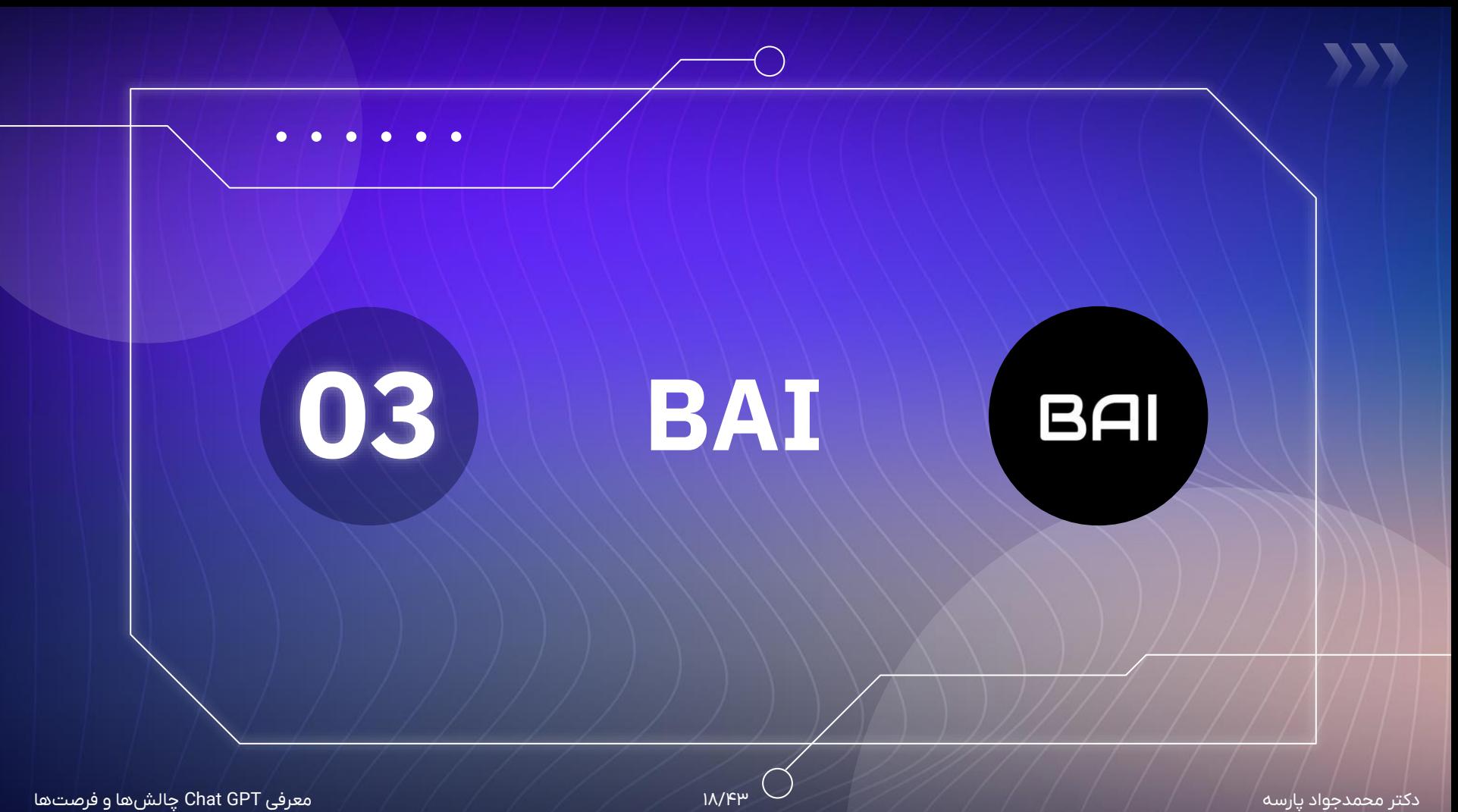

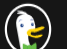

<u>ි</u> Settings

Q

Any time  $\blacktriangledown$ All regions  $\blacktriangledown$ 

#### an https://chatbot.theb.ai

#### **BAI Chat**  $\sim$  ha

BAI Chat Examples Explain quantum computing in simple terms Got any creative ideas for a 10 year old's birthday? How do I make an HTTP request in Javascript? Capabilities Remembers what user said earlier in the conversation Allows user to provide follow-up corrections Trained to decline inappropriate requests Limitations

#### ™ https://theb.ai

#### **BAI - The AI solution for EVERYONE**

BAI Chat. Experience a powerful fusion of OpenAI, Claude, and more for seamless, all-around conversation. BAI Extract. Effortlessly extract key insights from PDFs, text, and audio with our advanced Al-driven solution. BAI Image. Create and decipher visuals effortlessly with our Al-powered image generation and analysis tool.

#### In https://theb.ai > features > chat.html

#### Features - BAI Chat

BAI Chat The #1 powerful AI Chatbot for EVERYONE. Just like Jarvis in iron man. Try for Free. Learn More. Unimaginably Powerful. Q & A. Skillfully address inquiries spanning a multitude of subjects, utilizing extensive knowledge and understanding to provide accurate, insightful responses.

PC https://www.pcmaq.com > news > binq-ai-chat-comes-to-edge-browser-lets-you-share-to-facebo... Bing AI Chat Comes to Edge Browser, Lets You Share to Facebook a...

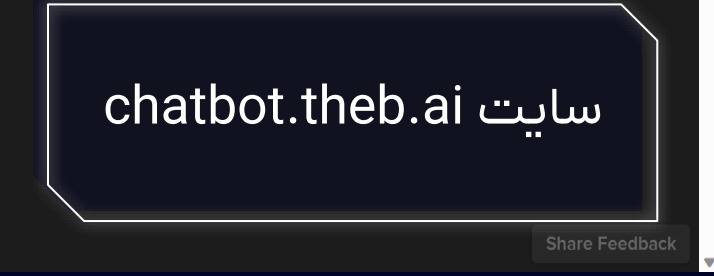

معرفی Chat GPT چالش ها و فرصتها

https://chatbot.theb.ai

New chat

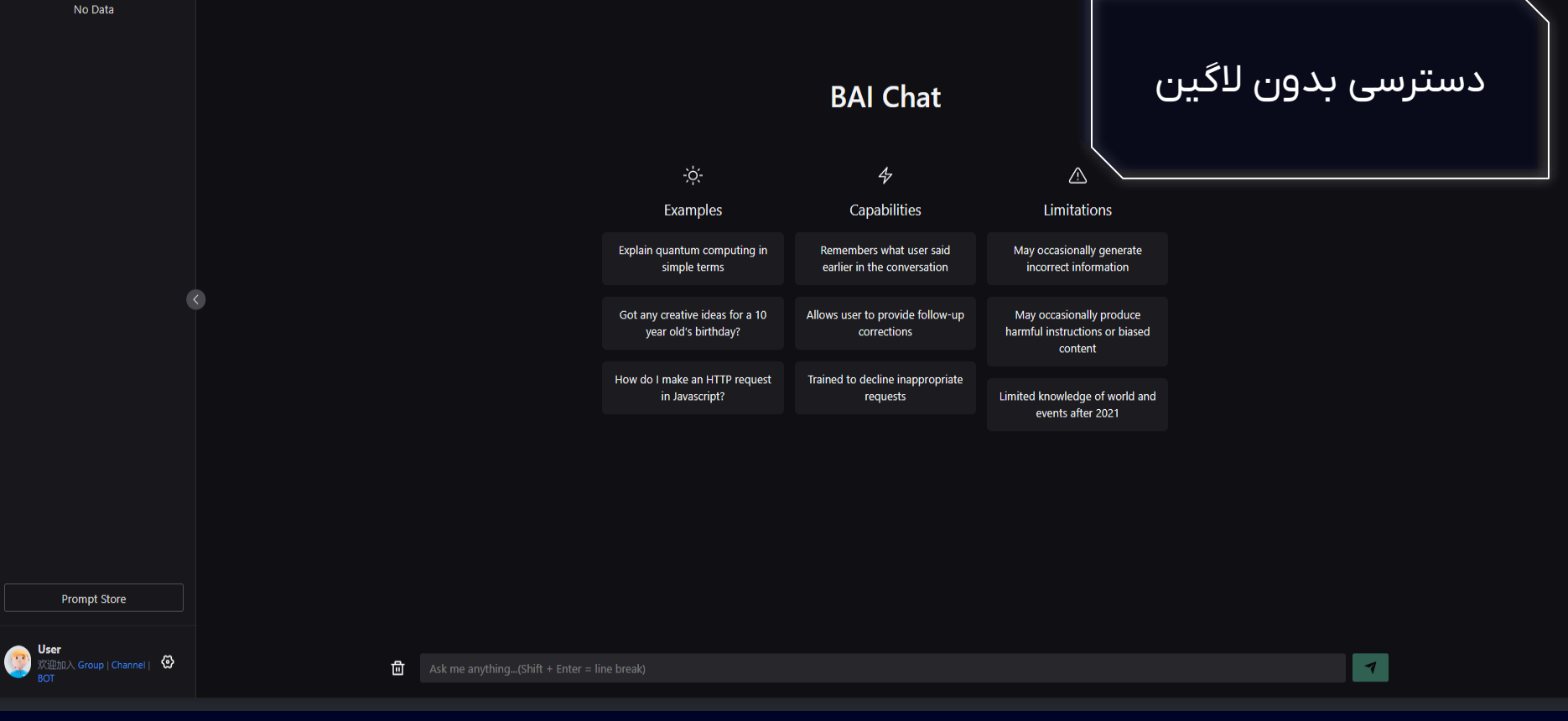

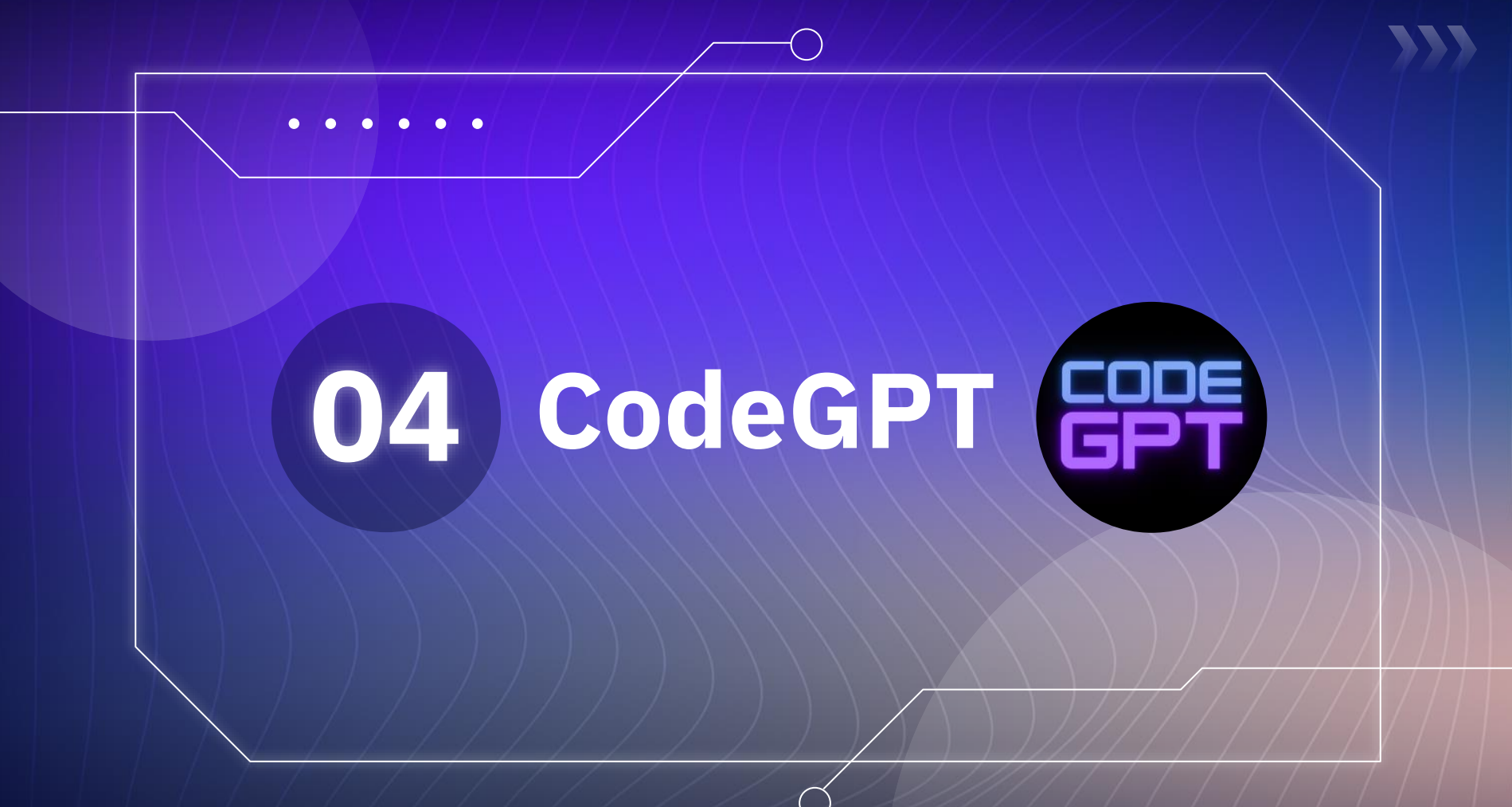

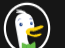

<u>ි</u> Settings

All regions  $\blacktriangledown$ Safe search: moderate ▼ Any time  $\sqrt{}$ 

#### https://openai.com

#### OpenAL

Developing safe and beneficial AI requires people from a wide range of disciplines and backgrounds. View careers. I encourage my team to keep learning. Ideas in different topics or fields can often inspire new ideas and broaden the potential solution space. Lilian Weng Applied AI at OpenAI

**Research** 

**About** 

A research agenda for assessing the economic impacts of code generation..

deployment company. Our mission is t...

OpenAI is an AI research and

Dall E Now Available in Beta

DALL E, the AI system that creates

realistic images and art from a..

#### **API**

GPT-4 is OpenAl's most advanced system, producing safer and more..

#### **Blog**

OpenAI and Microsoft extend partnership. Jan 23, 2023 January 23,..

#### **Summarizing Books**

Consider the task of summarizing a piece of text. Large pretrained models...

#### W https://en.wikipedia.org > wiki > OpenAl

#### OpenAI - Wikipedia

OpenAI is an American artificial intelligence (AI) research laboratory consisting of the non-profit OpenAI Incorporated and its for-profit subsidiary corporation OpenAI Limited Partnership.OpenAI conducts AI research with the declared intention of promoting and developing a friendly Al. OpenAI systems run on an Azure-based supercomputing platform from Microsoft.

#### **OpenAl** openai.com

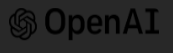

OpenAI is an American artificial intelligence research laboratory consisting of the non-profit OpenAI Incorporated and its forprofit subsidiary corporation OpenAI Limited Partnership. OpenAI conducts AI research with the declared intention of promoting and developing a friendly Al. Wikipedia

Industry: Artificial intelligence

Founded: December 10, 2015

Founders: Ilya Sutskever, Elon Musk, Greg Brockman, Trevor Blackwell, Wojciech Zaremba, Andrej Karpathy

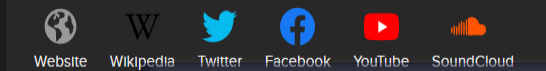

 $\checkmark$ <u>سایت openai.com</u>

https://openai.com

#### معرفی Chat GPT چالش ها و فرصتها

Share Feedback

**⑤OpenAl** 

Research  $\sim$ Product  $\sim$ 

Company ~ Safety

Overview z Documentation z API reference z Examples z

Developers ^

Download this video

# Introducing GPT-4, OpenAl's most advanced system

بخش APIها

Il Pause video

Learn about GPT-4

View GPT-4 research

https://platform.openai.com/docs/api-reference

دکتر محمدجواد پارسه 23/43 معرفی GPT Chat چالش ها و فرصت ها

Personal

#### iohn1996mctvsh@gmail.com Personal **Introduction API REFERENCE** Manage account **Introduction** You can interact with the API through HTTP requests from any language, via our official Python View API keys bindings, our official Node is library, or a community-maintained library. Authentication Invite team Making requests To install the official Python bindings, run the following command: Help Models Pricing Completions pip install openai G. Terms & policies Chat Log out To install the official Node.js library, run the following command in your Node.js project directory: Edits Images npm install openai G. Embeddings Audio Files Fine-tunes **Authentication** Moderations The OpenAI API uses API keys for authentication. Visit your API Keys page to retrieve the API key Engines مشاهده کلیدهای API you'll use in your requests. Parameter details Remember that your API key is a secret! Do not share it with others or expose it in any client-side code (browsers, apps). Production requests must be routed through your own backend server where your API key can be securely loaded from an environment variable or key management service. https://platform.openai.com/account/api-keys دکتر محمدجواد پارسه 24/43 معرفی GPT Chat چالش ها و فرصت ها

 $(2)$  Help  $\blacklozenge$  Upgrade  $K$ Personal

ORGANIZATION

th Personal (i)

Settings

Usage

Members

Billing

**USER** 

**API** keys

**API keys** 

Your secret API keys are listed below. Please note that we do not display your secret API keys again after you generate them.

Do not share your API key with others, or expose it in the browser or other client-side code. In order to protect the security of your account, OpenAI may also automatically rotate any API key that we've found has leaked publicly.

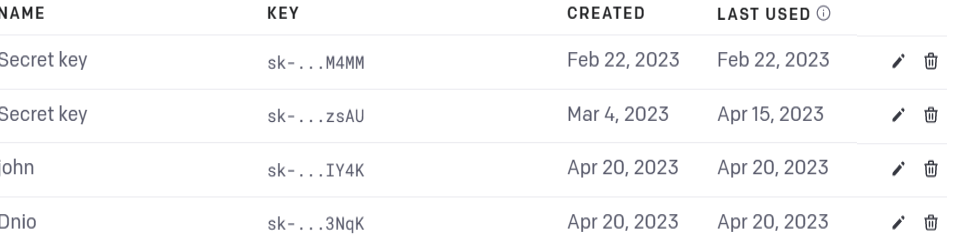

+ Create new secret key

#### **Default organization**

 $\checkmark$ 

Tf you belong to multiple organizations, this setting controls which organization is used by default . API Key ساخت when making requests with the API keys ahove

Personal

ORGANIZATION

**ft** Personal <sup>(1)</sup>

Settings

Usage

Members

**Billing** 

**USER** 

**API keys** 

## **API keys**

Your secret API keys are listed below. Please note that we do not display your secret API keys again after you generate them.

Do not share your API key with others, or expose it in the browser or other client-side code. In order to

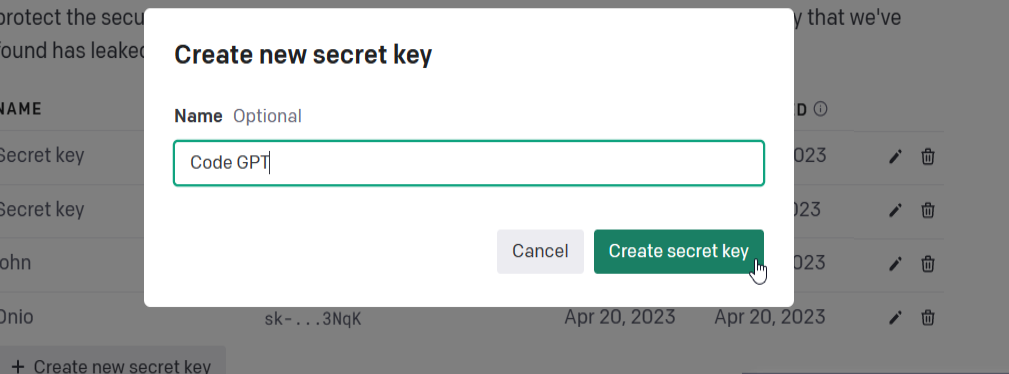

#### **Default organization**

If you belong to multiple organizations, this setting controls which organization is used by default **and a set of the set of the set of the set of the set of the set of the set of the set of the set of the set of the set** when making requests with the API keys above.

Personal

ORGANIZATION

**CD** Personal <sup>(1)</sup>

Settings

Usage

Members

**Billing** 

USER

API keys

### **API keys**

Your secret API keys are listed below. Please note that we do not display your secret API keys again after you generate them.

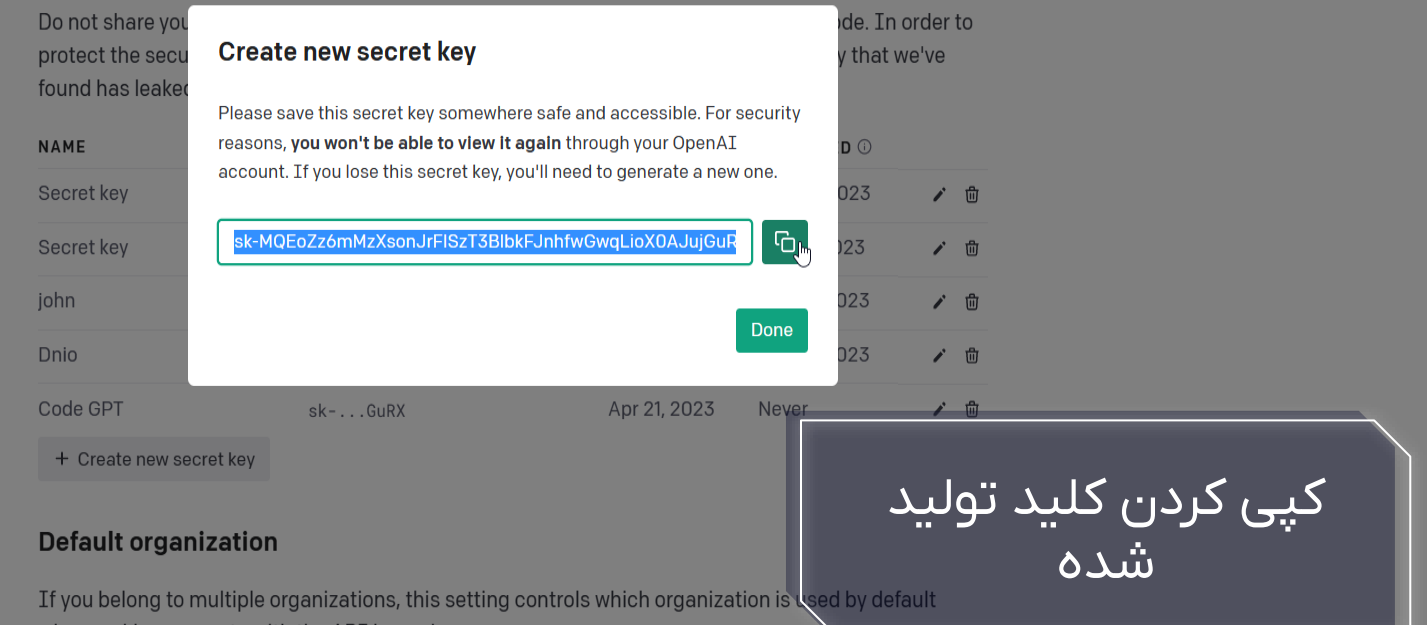

when making requests with the API keys above.

## $\mathsf{Q}$ ೪ 粉  $\Box$

 $\Box$ 

Extensions (Ctrl+Shift+X)

Melcome ×

囚

 $\boldsymbol{\Theta}$ 

鸮

 $\geq$ 

ද්ථූ

品 80△0 ①25 mins

**Visual Studio Code** 

**Editing evolved** 

**Start** R New File... Open File...

Open Folder...

Clone Git Repository...

Recent

You have no recent folders, open a folder to start.

 $\vert \mathbf{v} \vert$  Show welcome page on startup

بازکردن بخش<br>S Extensions در VS Code

8 2 4

File Edit Selection View Go Run Terminal Help

Extension: Code GPT - Visual Studio Code

Extension: Code GPT X

 $\square \hspace{-0.25cm} \square \hspace{-0.25cm} \cdots$ 

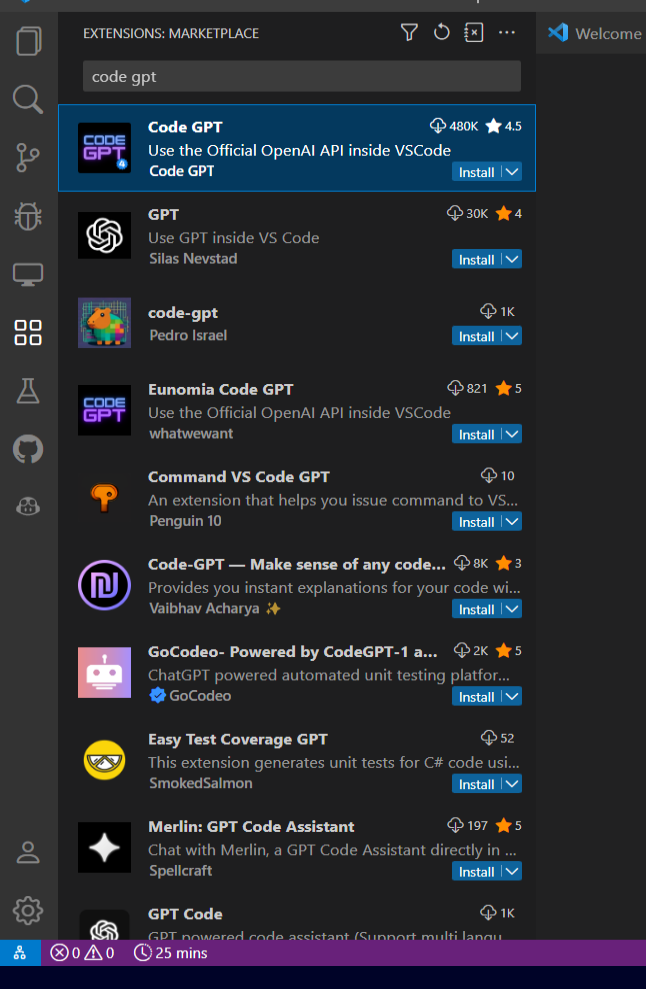

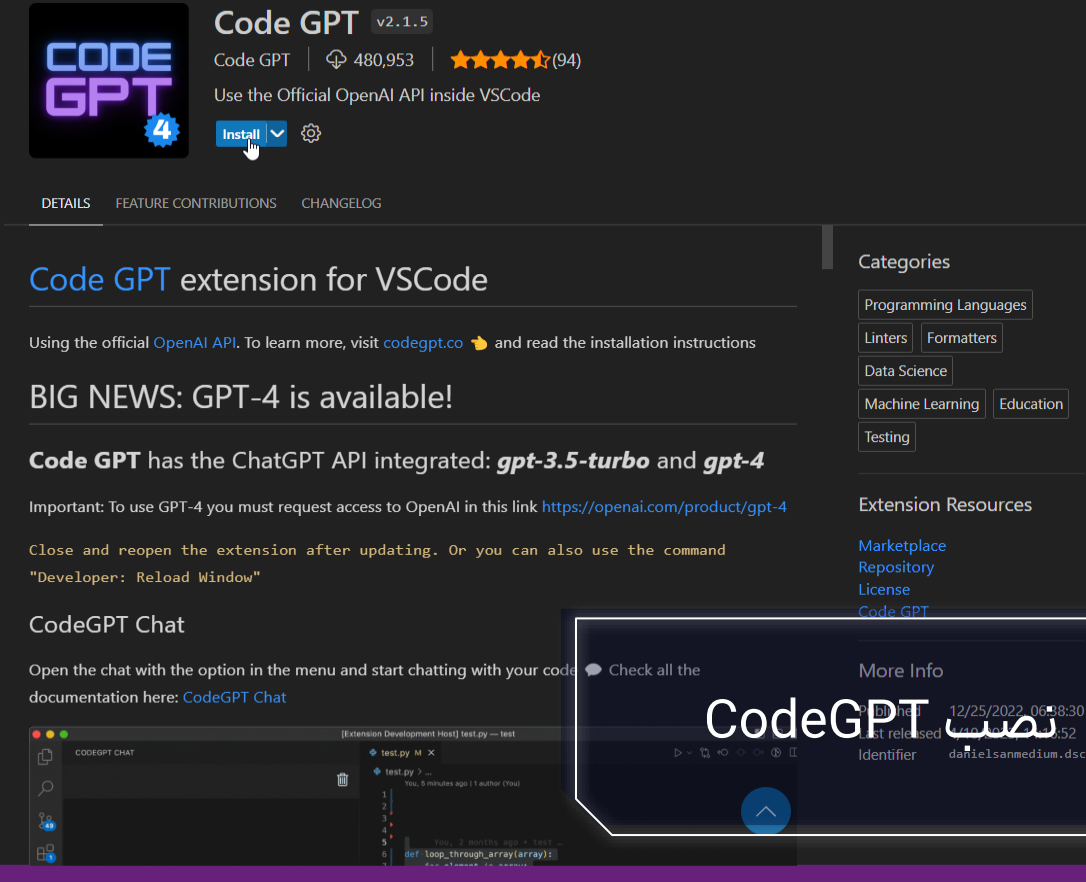

دکتر محمدجواد پارسه 29/43 معرفی GPT Chat چالش ها و فرصت ها

 $8000$ 

 $\rtimes$ File Edit Selection View Go Run Terminal Help

 $\Box$ 

ಳ್ಳಿ

母

 $\overline{\mathbb{Q}}$ 

-88

Д

 $\boldsymbol{\Theta}$ 

یا جا با

≗

ැහු

Extension: Code GPT - Visual Studio Code

 $\Box$ 

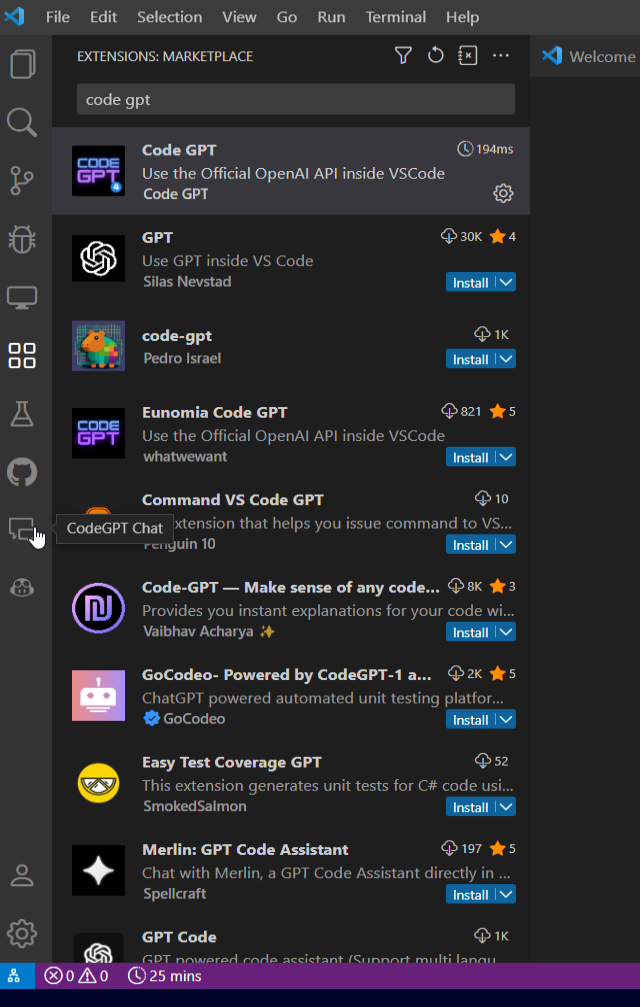

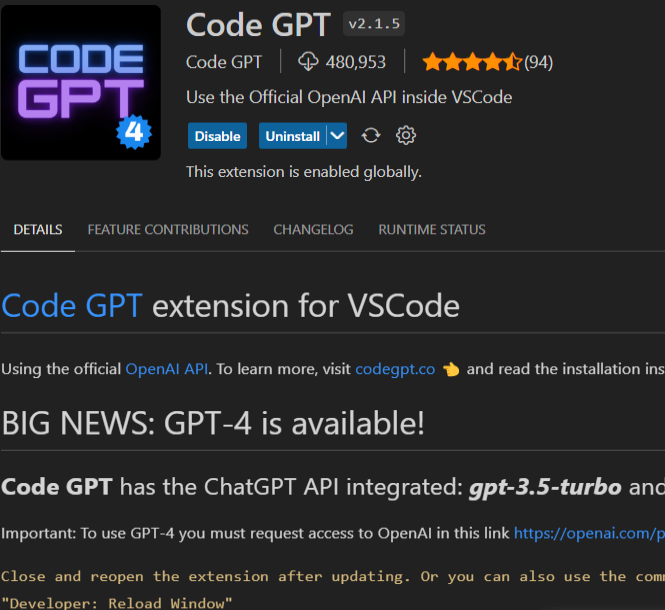

#### CodeGPT Chat

**F** Extension: Code GPT  $\times$ 

**DET** 

Cc

Usino

 $B<sub>l</sub>$ 

Coc

Impo

Clos

Open the chat with the option in the menu and start chatting with your code  $\blacktriangleright$  Check all the documentation here: CodeGPT Chat

 $\bullet\bullet\bullet$  $\Phi$  test.py M  $\times$ <sup><sup>(3)</sup> USER</sup> write this code in javascript

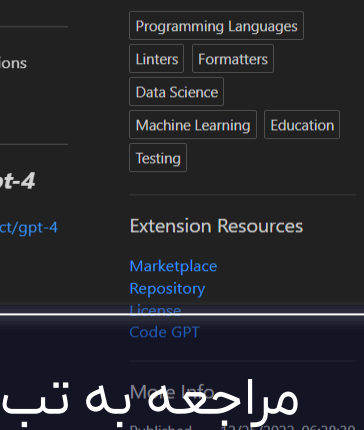

Categories

tructions

 $gpt-4$ 

and

oduct/gpt-4

Code<sup>GPT</sup>

8 2 4

دکتر محمدجواد پارسه 30/43 معرفی GPT Chat چالش ها و فرصت ها

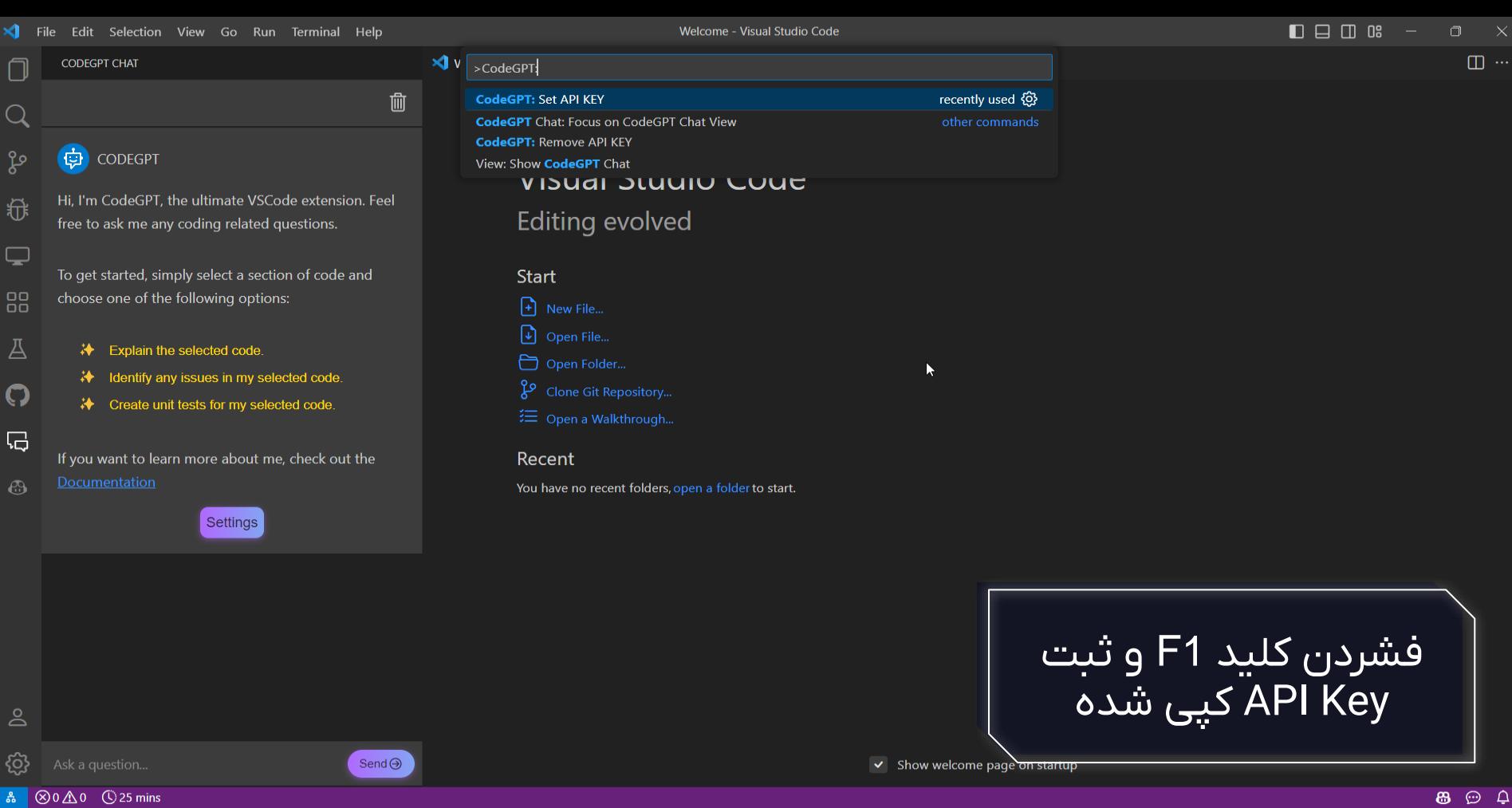

#### دکتر محمدجواد پارسه 31/43 معرفی GPT Chat چالش ها و فرصت ها

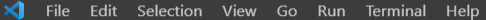

Welcome - Visual Studio Code

Enter your API KEY

 $\blacksquare$  $\blacksquare$  $\blacksquare$  $\blacksquare$  $\blacksquare$  $\blacksquare$  $\blacksquare$  $\blacksquare$  $\blacksquare$ 

 $\square$  ...

#### $\bigoplus$ CODEGPT

**CODEGPT CHAT** 

 $\Omega$ 

ပွန့

稅

 $\Box$ 

88

囚

 $\boldsymbol{\Theta}$ 

同

Hi, I'm CodeGPT, the ultimate VSCode extension. Feel free to ask me any coding related questions.

To get started, simply select a section of code and choose one of the following options:

→ Explain the selected code.

- Hentify any issues in my selected code.
- 术 Create unit tests for my selected code.

If you want to learn more about me, check out the

**Settings** 

## **Visual Studio Code Editing evolved**

Start  $\bigcap$  New File...  $\Box$  Open File... Open Folder...

Press 'Enter' to confirm your input or 'Escape' to cancel

Recent

 $\mathbf{v}$ 

血

You have no recent folders, open a folder to start.

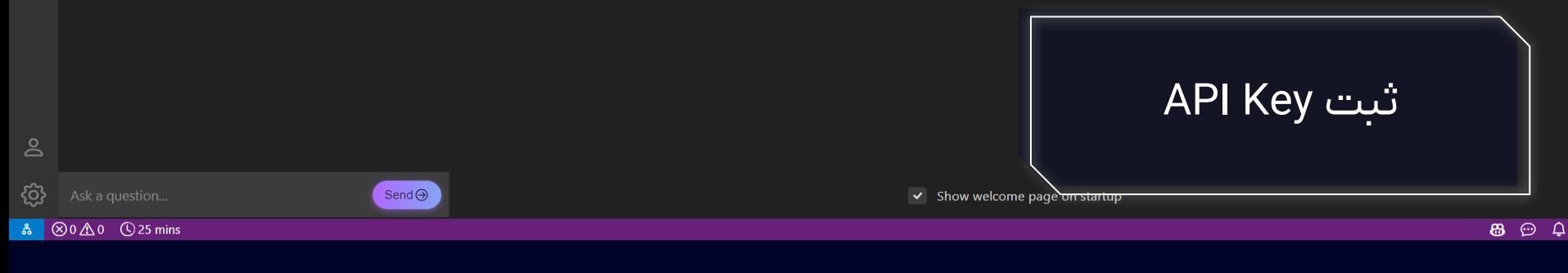

#### معرفی Chat GPT چالشها و فرصتها

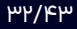

#### (中) CODEGPT

**CODEGPT CHAT** 

 $\Omega$ 

ပွာ

粉

 $\Box$ 

88

Д

 $\boldsymbol{\Theta}$ 

 $\Box$ 

Hi, I'm CodeGPT, the ultimate VSCode extension. Feel free to ask me any coding related questions.

To get started, simply select a section of code and choose one of the following options:

- **≯** Explain the selected code.
- Hentify any issues in my selected code.
- 术 Create unit tests for my selected code.

If you want to learn more about me, check out the

**Settings** 

## **Visual Studio Code**

**Editing evolved** 

X Welcome ×

而

Start  $\left| \cdot \right|$  New File...  $\boxed{\downarrow}$  Open File... Open Folder... Clone Git Repository...

Recent You have no recent folders, open a folder to start.

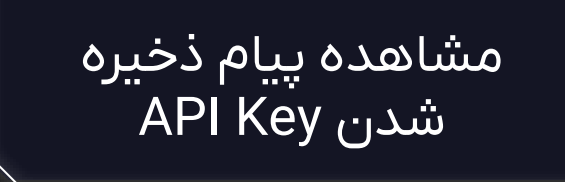

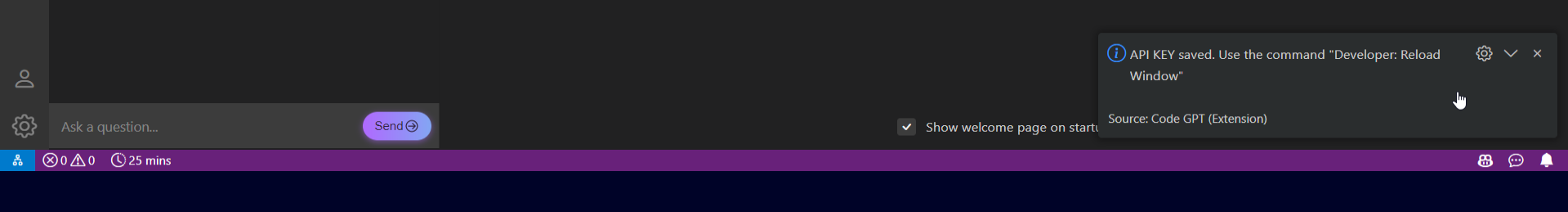

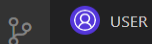

Write fibo func in python

(中) CODEGPT

**CODEGPT CHAT** 

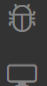

 $\overline{Q}$ 

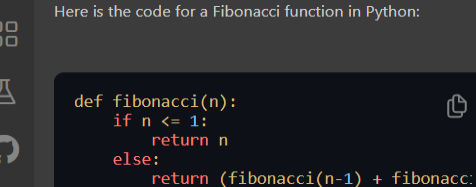

局

This function recursively computes the nth Fibonacci number. The base case is when n is 0 or 1, in which case the function returns n. Otherwise, it adds the result of calling the function recursively on n-1 and n-2.

## **Visual Studio Code**

**Editing evolved** 

Start  $\bigoplus$  New File...  $\n *Open File...*\n$ Open Folder...

Recent

 $\triangleleft$  Welcome  $\times$ 

勔

You have no recent folders, open a folder to start.

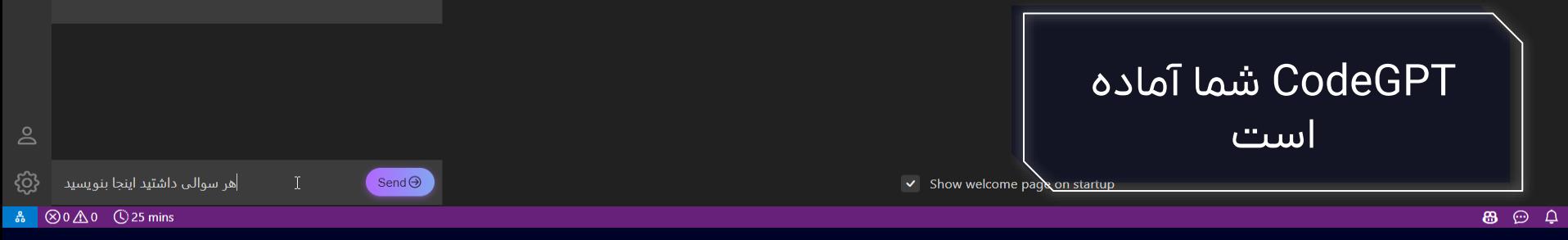

# مرور برترین های أخیر

با کمک مدل ChatGPT می توانید برترین مقاالت چند سال أخیر را به طور خالصه و به سرعت مرور کنید تا قبل از شروع به تحقیق در یک حوزه خاص، از کارهایی که قبلاً در آن حوزه انجام شده اند، آگاهی پیدا کنید.

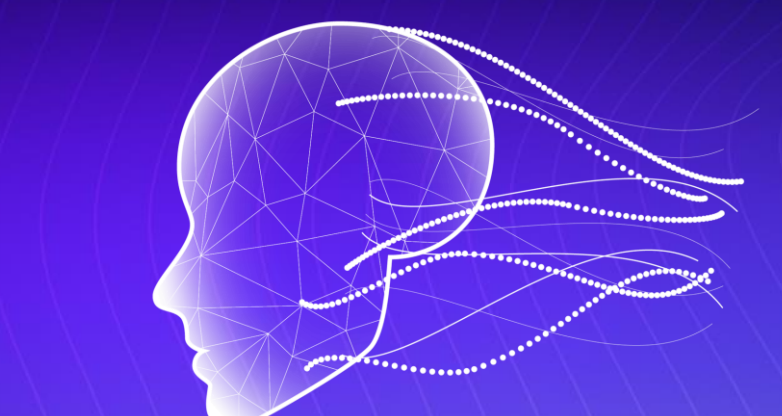

# تولید مقدمه و چکیده

• پس از انتخاب موضوع مقاله می توانید تولید بخش های متداول مقدمه برای موضوع را به مدل ChatGPT بسپارید. • پس از تکمیل بدنه اصلی مقاله می توانید با ارسال متن مقاله برای مدل ChatGPT، یک چکیده از مقاله خود دریافت نمائید.

# خالصه کردن محتوای متنی

- یکی از پرکاربردترین مدل های زبانی از جمله ChatGPT، خالصه سازی متون می باشد.
- شما می توانید میزان خالصه کردن را نیز به طور تقریبی مشخص کنید. )مثال: "متن زیر را در 5 خط خالصه کن"(

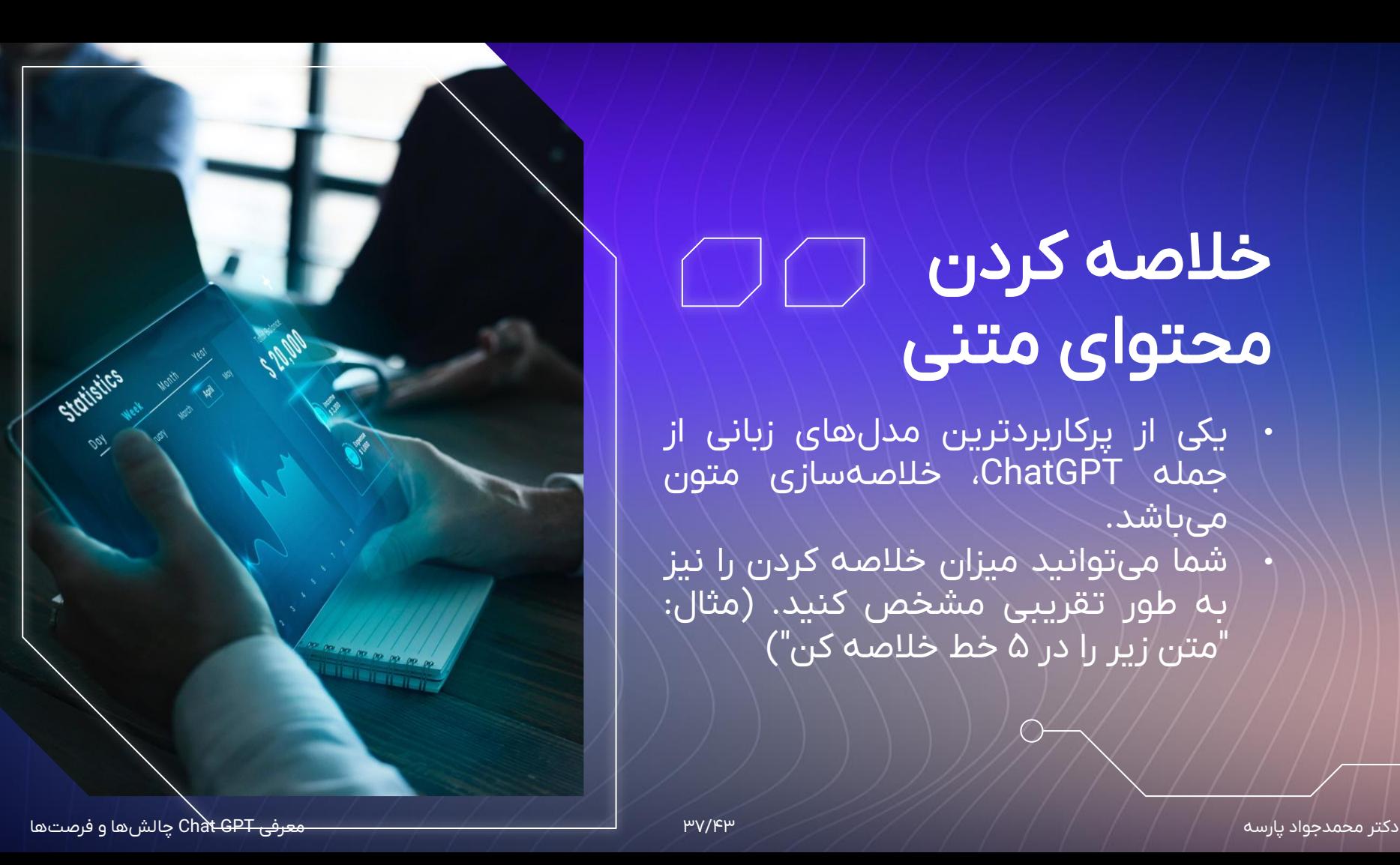

"یکی دیگر از کاربردهای ChatGPT در راستای تألیف مقاله، تغییر ظاهر متن مقاله و حتی کد با حفظ پارادایم فکر ی نویسنده اصلی و مفهوم آن می باشد"

# » رفع اتهام سرقت ادبی «

# قالب بندی متن

یکی از چالش های برخی محققان، تبدیل متن مقاله به فرمت های استاندارد جهانی نظیر LaTex می باشد؛ که به لطف ChatGPT دیگر چالش محسوب نمی شود.

# اصالح متن

اصالح متن از نظر نحوی و وضوح مفهوم از چالش های نگارش یک مقاله علمی برای محققان است.

اصالح جمالت به همه زبان ها به کمک editgpt از افزونه های گوگل کروم که می تواند رقیبی برای grammerly باشد.

طرح سوأل

امکان طرح سوأل در یک زمینه خاص به همراه جواب با قابلیت تعیین درجه دشواری

# آموزش

توضیح مفاهیم و ایجاد نقشه راه برای آموزش یک موضوع به منظور آموزش بهتر

 $\bullet$ 

CodeGPT این قابلیت ر ا دارد که برای تمامی زبان های برنامه نویسی <mark>کد ایجاد کند.</mark> (برای دریافت کد های با کیفیت تر می بایست از طرح سوألات انتزاعی پرهیز<sub>ا</sub> کنند.) خلق کد توضیحات

+

ایجاد Comment به تمامی زبان های زنده دنیا برای کدهایی که توسط شما نوشته یا حتی تولید شده توسط همین ربات نیز از توانایی های دیگر این ربات می باشد.

## مستندات

این ربات توان فهم کدها را نیز دارد و پس از تحلیل کد می تواند توضیحی دقیق و جامع از هر آنچه که در کد در حال رخ دادن است به شما ارائه کند.

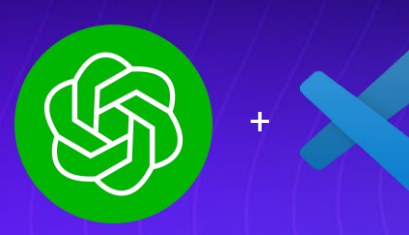

# **03**

# ترجمه

ترجمه کد زبان های برنامه نویسی مختلف به یکدیگر

# **01 02**

# بهینه سازی

بهینه سازی کد و حتی شناسایی و رفع برخی ایرادات و خطاها

# خاصیت تعاملی

شخصی سازی کدها و نزدیک کردن داشته ها به خواسته ها

با تشکر از حضور گرمتان

*Email: [parseh@jahromu.ac.ir](mailto:parseh@jahromu.ac.ir) Website: https://faculty.jahromu.ac.ir/parseh/fa*

@GPT\_JU برای دسترسی به اسالیدها به کانال تلگرامی زیر مراجعه فرمائید.